## Linux Mint cheat sheet

## Frequently used shortcuts

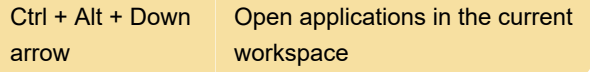

After the list is shown, you can use arrow keys to navigate through open windows and press Enter to choose a window.

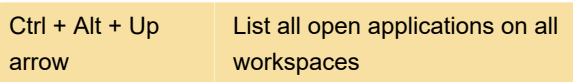

After the list is shown, you can use arrow keys to navigate through open windows and press Enter to choose a window.

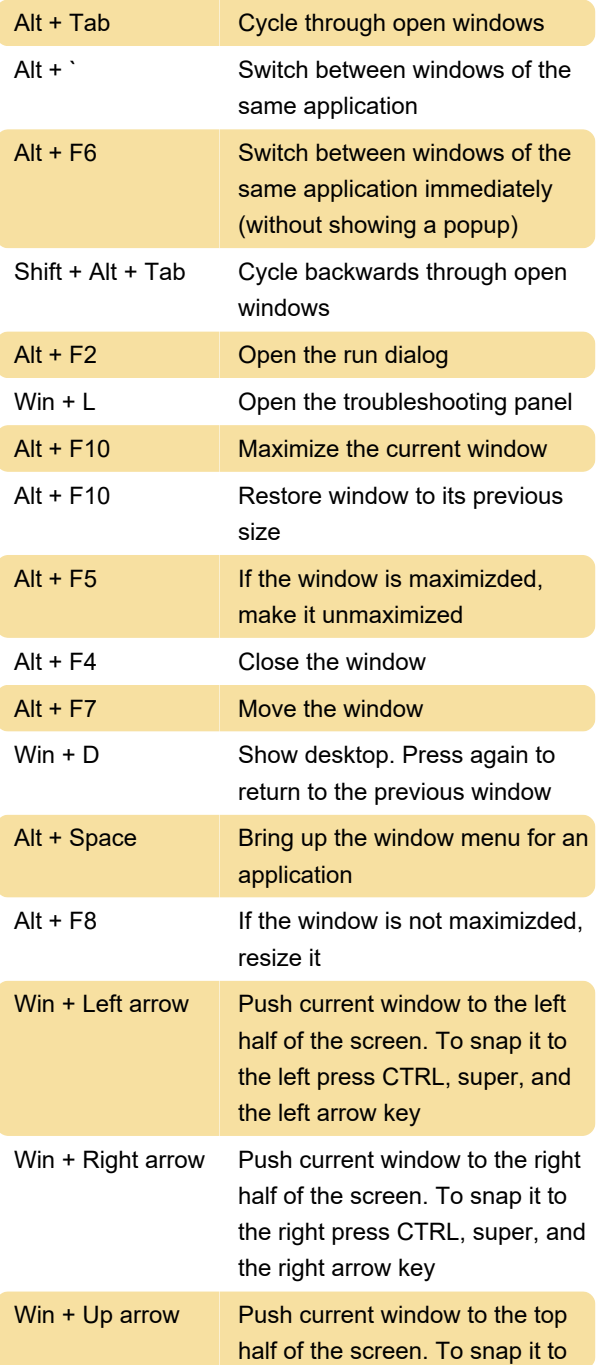

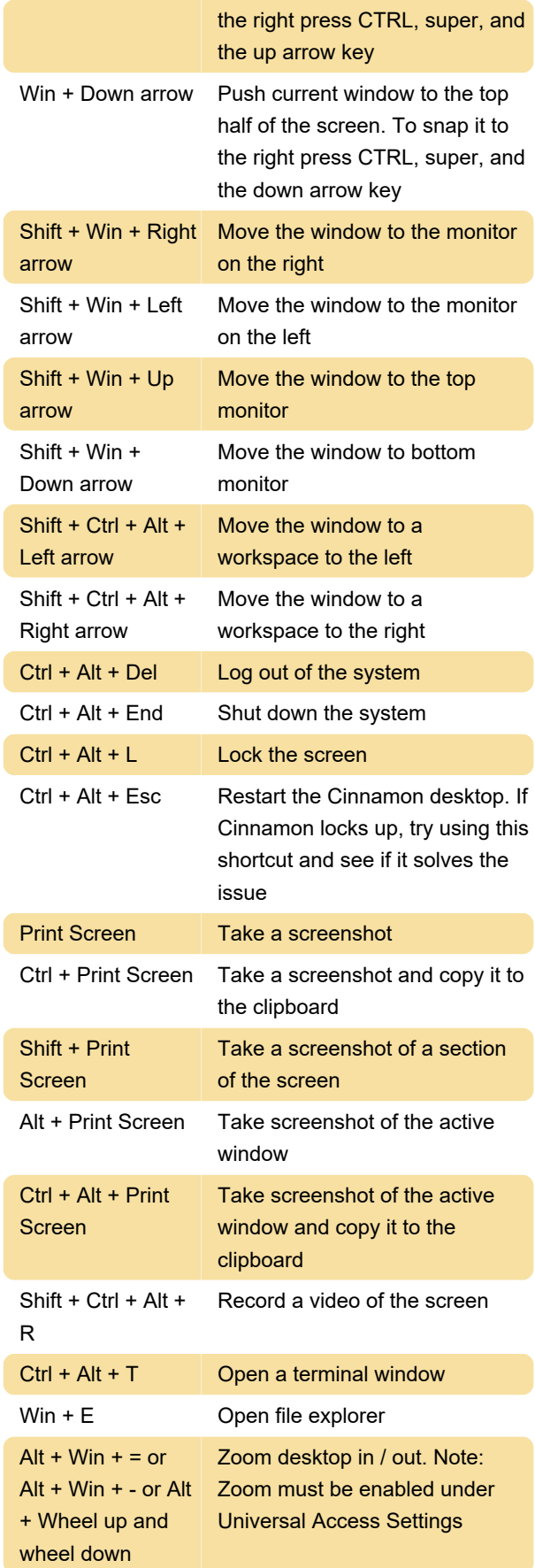

Last modification: 1/25/2023 9:56:56 AM

More information: [defkey.com/linux-mint-cinnamon](https://defkey.com/linux-mint-cinnamon-shortcuts)[shortcuts](https://defkey.com/linux-mint-cinnamon-shortcuts)

[Customize this PDF...](https://defkey.com/linux-mint-cinnamon-shortcuts?pdfOptions=true)